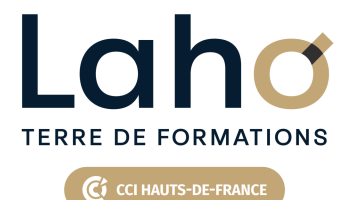

## **FORMATION CONTINUE**

#### **GOOGLE DOCS LES ESSENTIELS - LE TRAITEMENT DE TEXTE DE GOOGLE**

#### **100%** présentiel

**Public visé :** Tout public

**Prérequis :** Sans niveau spécifique

**Accessibilité aux personnes handicapées Contactez-nous pour une étude de vos besoins.**

**LENS** En fonction de vos attentes

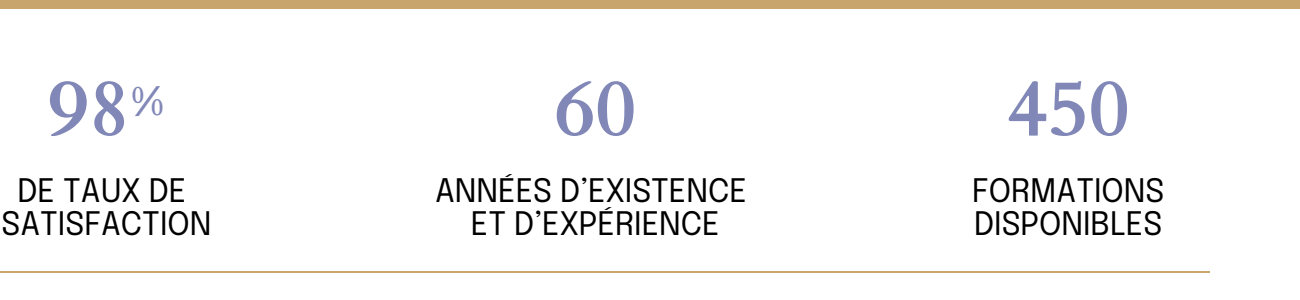

**Prochaines sessions**

Comprendre et utiliser les fonctions essentielles de GOOGLE DOCS.

Savoir rédiger et bien présenter un courrier simple Maitriser les fonctions de base d'une mise en forme

## **Objectifs Les + de la formation**

<ul> <li>Plan de formation sur-mesure</li> <li>Formateur spécialiste dans le domaine</li> <li>Cours individuel ou collectif</li> <li>Sur lieu de travail ou dans nos centres de formation</li> <li>Dates et horaires ajustables</li>

 $\langle$ /ul $\rangle$ 

Retrouvez toutes nos formations sur : **[laho-formation.fr](https://laho-formation.fr)**

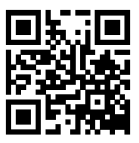

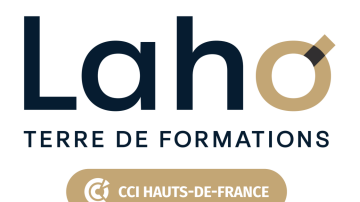

## **FORMATION CONTINUE**

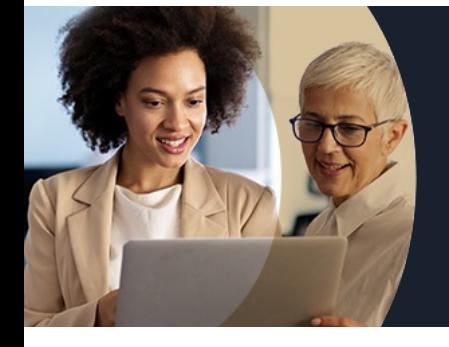

# **GOOGLE DOCS LES ESSENTIELS - LE TRAITEMENT DE TEXTE DE GOOGLE**

# **Contenu de la formation**

#### **Découpage par demi-journée : 1. PRESENTATION DE L'INTERFACE ET COMMANDES DE BASE**

- Connection au compte Google Workspace
- Création de favoris, épingler des onglets
- Acquérir les principes de base, se repérer dans GOOGLE DOCS
- L'écran, les rubans, la barre d'accès rapide
- Écrans, icônes, affichages, utilisation de la règle
- Modifier un document
- Sélection du texte (mot, ligne, paragraphe, document complet)
- Déplacements dans un document
- Les corrections automatiques
- Bien présenter un document
- Mettre en forme le texte (police, taille, couleur, gras, italique…)
- Aligner des paragraphes (gauche, centré, droit)
- Effectuer des retraits de paragraphes
- Modifier les interlignes
- Savoir modifier un retrait de 1ère ligne
- Utilisation des menus contextuels
- Utiliser le lanceur de boite de dialogue
- Puces et numéros
- Ajouter une image dans le texte
- Les marges d'un document
- Enregistrement du fichier

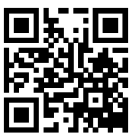

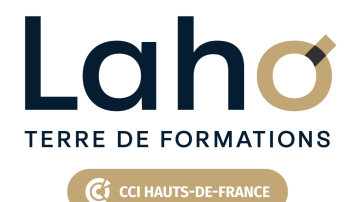

## **FORMATION CONTINUE**

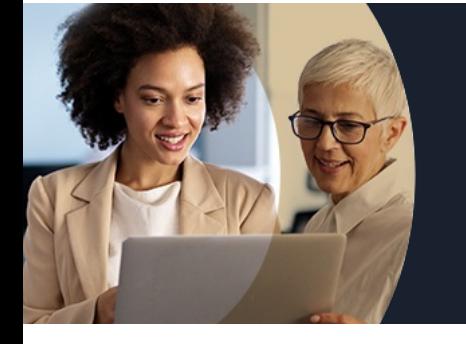

# **GOOGLE DOCS LES ESSENTIELS - LE TRAITEMENT DE TEXTE DE GOOGLE**

## **Contenu de la formation**

#### **2. ENCADREMENTS, TABULATIONS ET IMAGES**

- Réalisation d'un courrier simple
- Tabulations
- Poser les tabulations (droites, gauches, centrées)
- Supprimer des tabulations
- Encadrements
- Encadrer un mot, un paragraphe, une page
- Personnaliser l'encadrement (couleur, épaisseur)
- Ajouter une image
- $\bullet$  Insertion d'images, photos
- Gérer la position de l'image dans un document
- Insertion de caractères spéciaux et utiliser des listes à puces et numérotée
- Savoir «?copier-couper-coller?»
- Enregistrements/impressions
- Enregistrer et organiser ses fichiers
- $\bullet$  Imprimer (choix imprimante, nombre de copies, pages)

Retrouvez toutes nos formations sur : **[laho-formation.fr](https://laho-formation.fr)**

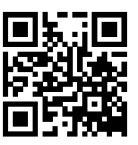

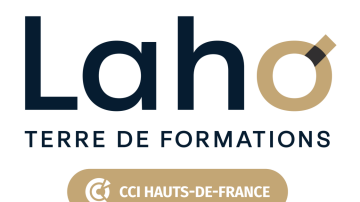

## **FORMATION CONTINUE**

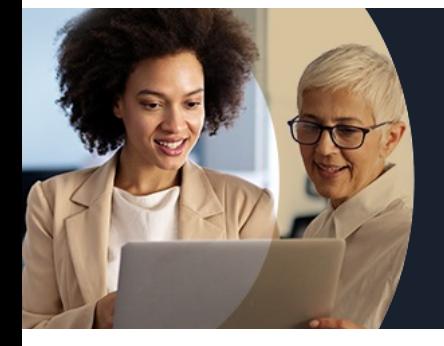

# **GOOGLE DOCS LES ESSENTIELS - LE TRAITEMENT DE TEXTE DE GOOGLE**

#### **Modalités, méthodes et outils pédagogiques**

Mise en situation Alternance d'apports théoriques et d'exercices pratiques

## **Modalités d'évaluation**

Processus d'évaluation des acquis tout au long de la formation Evaluation de fin de formation individuelle par le formateur

## **Modalités de financements**

Cap Emploi, Entreprise, Opérateurs de Compétences (OPCO), Particulier, Pôle Emploi

## **Intervenants**

Une équipe de consultants formateurs experts dans le domaine

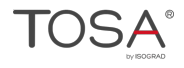

Retrouvez toutes nos formations sur : **[laho-formation.fr](https://laho-formation.fr)**

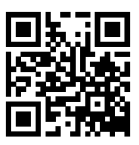